# блокнот успешного педагога

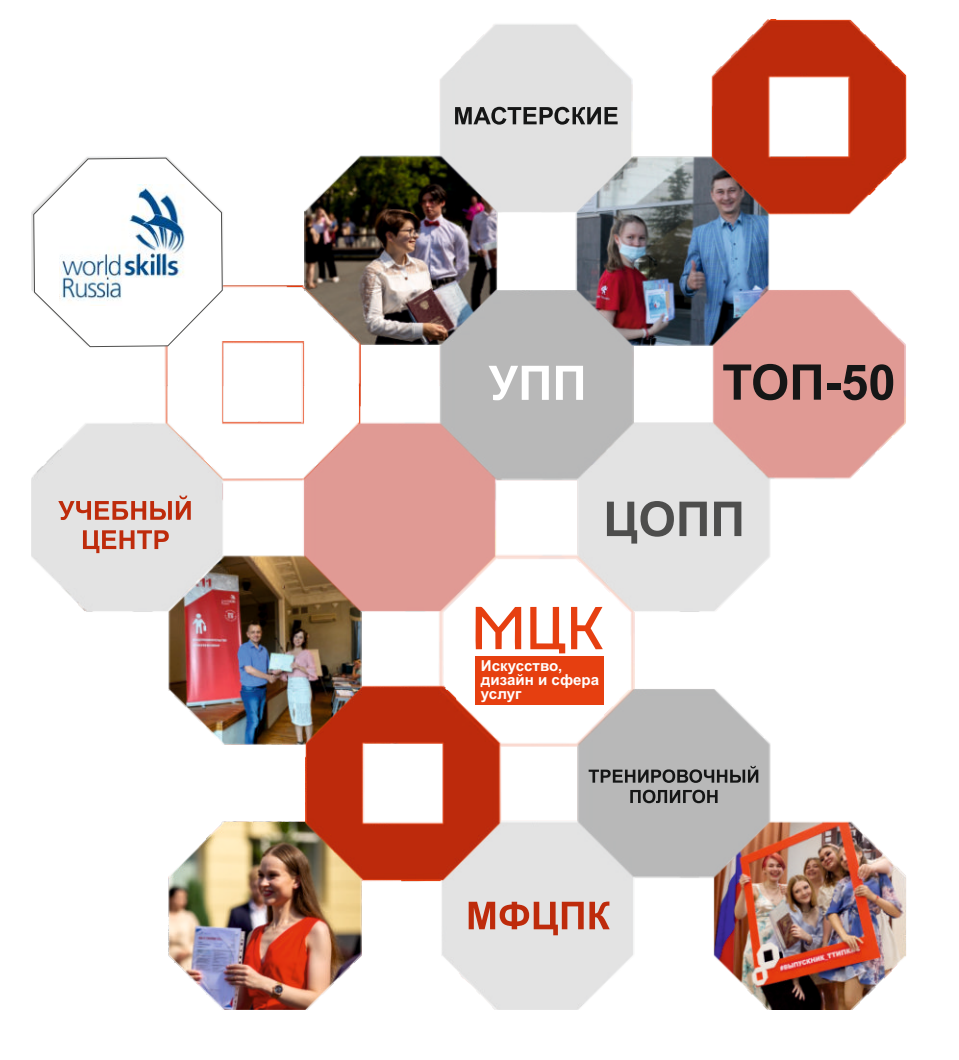

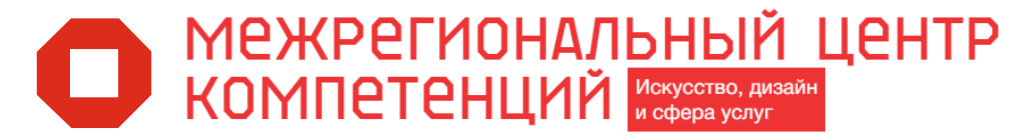

## ЧВАЖАРМЫЙ КОЛЛРГА!

Если ты держишь в руках этот БЛОКНОТ, то тебе выпала честь стать частью педагогического коллектива Государственного автономного профессионального образовательного учреждения Тюменской области «Тюменский техникум индустрии питания, коммерции и сервиса» - Межрегиональный центр компетенций в области искусства, дизайна и сферы услуг!

<u>!</u> Запомни! Так звучит полное наименование Техникума или просто:

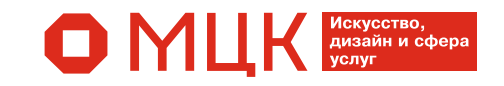

## БЛОКНОТ поможет тебе понять:

- *С чего начать свою профессиональную траекторию*
- *Куда двигаться*
- *Как все успеть*
- *Как стать успешным преподавателем*

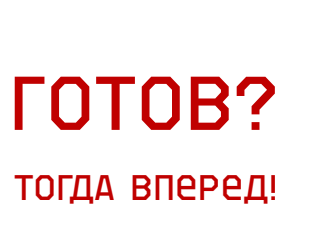

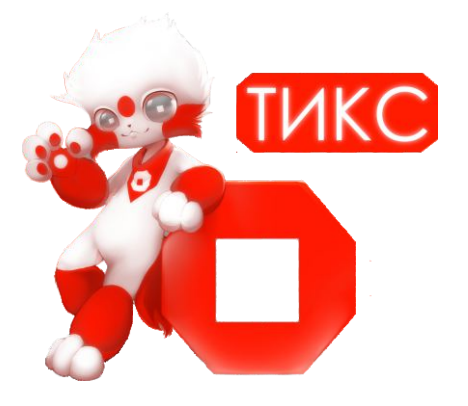

Сегодня ты стал частью команды профессионалов Межрегионального центра компетенций в области искусства, дизайна и сферы услуг.

Это одна из старейших профессиональных образовательных организаций Тюменской области с более чем 75-летней историей.

Познакомиться ближе уже с твоей организацией можно здесь:

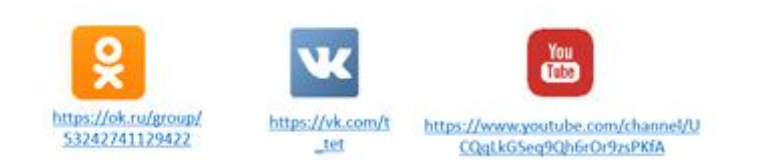

Все, что мы делаем, над чем работаем, чего достигаем. находит отражение на официальном сайте:

**ВАМРТКИ** 

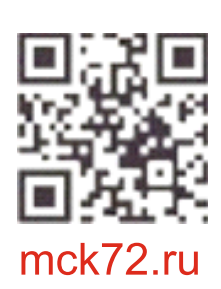

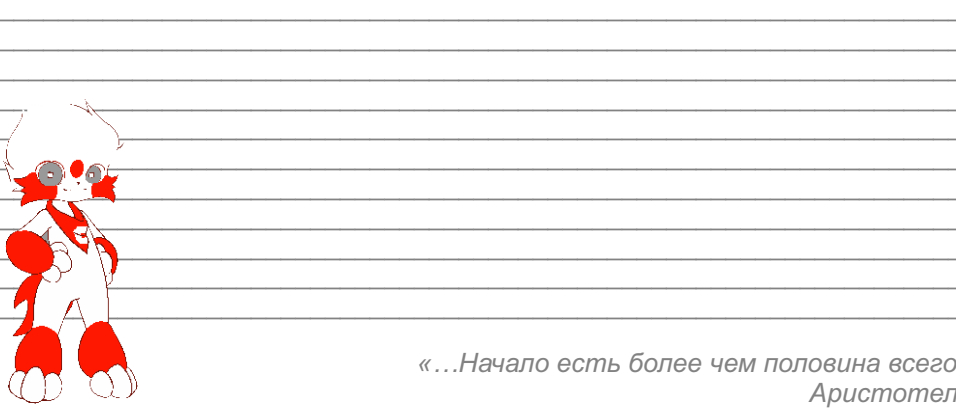

«...Начало есть более чем половина всего» Аристотель

## C YPEO HAYATH?

Начни с себя!

Отметь фразу, которая наиболее точно отражает твою точку зрения:

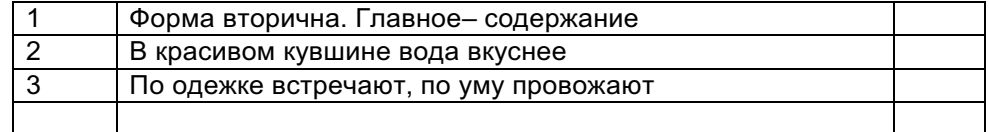

Безусловно, самое главное - это то, что внутри, то есть содержание

Каким преподавателем ты бы хотел стать?

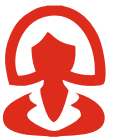

Напиши 3 главных качества, которые, по твоему мнению. характеризуют профессионального педагога:

Каким преподавателем ты бы хотел стать?

Что бы ты сделал для этого в первую очередь:

Однако, нельзя забывать и о форме.

### МЦК - ЭТО БРЕНД!

Поэтому, неотъемлемой частью нашей корпоративной культуры является строгое следование брендбуку.

Брендбук - это руководство по использованию стиля МЦК в области искусства. дизайна и сферы услуг собрание элементов корпоративного стиля: правила и шаблоны оформления документации, элементы стиля одежды, оформление аудиторий, кабинетов и т.д.

«... Единственный разумный способ научить людей чему-либо - это подавать им пример...» Альберт Эйнштейн

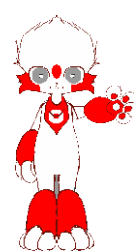

Техникум готовит специалистов в области искусства, дизайна и сферы услуг. Будущие специалисты - это наша репутация.

И для нас важно подавать студентам пример через собственную модель поведения, в соответствии с Правилами внутреннего трудового распорядка: mck72.ru

и Кодекса профессиональной этики педагога: mck72.ru

Путь на сайте: Главная ■ О нас ■ Сведения об образовательной организации ◘ Документы

**ЗДМРТКИ** 

Каждый педагог техникума является членом предметно-цикловой комиссии (ПЦК), закрепленной за отделениями по направлению. Руководит отделением заведующий.

Руководство ПЦК осуществляет председатель.

За ПЦК закреплен методист.

#### ЗАВЕДУЮЩИЙ ОТДЕЛЕНИЕМ

**ОТДЕЛЕНИЕ** 

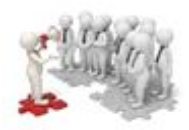

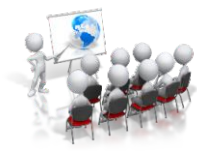

**МЕТОДИСТ** 

#### ПРЕДСЕДАТЕЛЬ ПЦК ПРЕДМЕТНО-ЦИКЛОВАЯ КОМИССИЯ

Ты всегда можешь обратиться за помощью или консультацией к методисту, председателю ПЦК, заведующему отделением или любому педагогу.

Заведующий отделением: Видимиров и происходит в составил при податки и при податки и при податки и при податки

Рабочее место заведующего отделением находится по адресу:

Ул.<br>Дом кабинет

Я могу позвонить ему по телефону

ВОПРОСЫ. КОТОРЫЕ Я ЗАДАМ ЕМУ В ПЕРВУЮ ОЧЕРЕДЬ:

Моя предметно-цикловая комиссия (ПЦК) называется:

Председатель ПЦК: Председатель ПЦК:

Я могу позвонить ему по телефону:

#### ВОПРОСЫ. КОТОРЫЕ Я ЗАДАМ ЕМУ В ПЕРВУЮ ОЧЕРЕДЬ:

Методист: по после по после по после по после по после по после по после по после по после по после по после п

Я могу позвонить ему по телефону:

#### ВОПРОСЫ. КОТОРЫЕ Я ЗАДАМ ЕМУ В ПЕРВУЮ ОЧЕРЕДЬ:

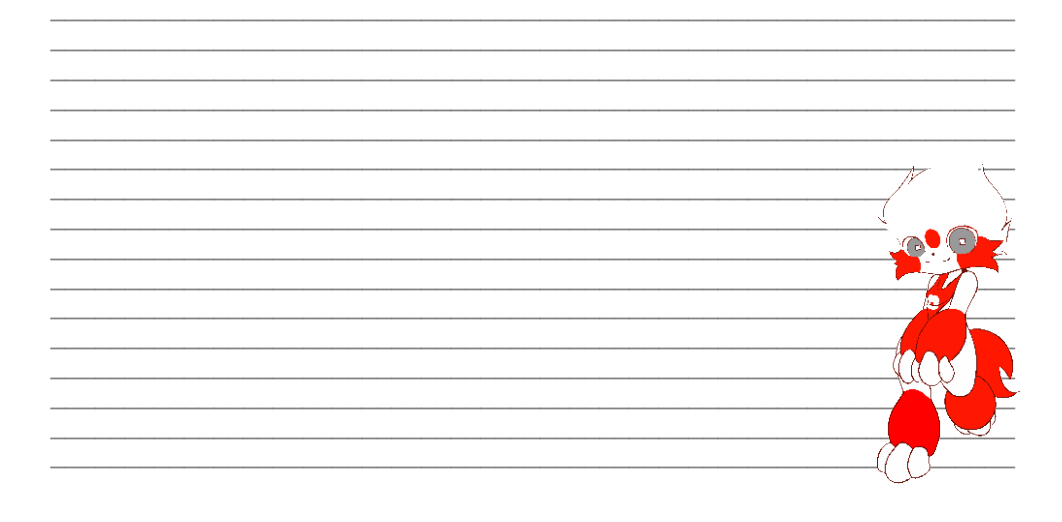

«...Иногда наш огонь гаснет, но другой человек снова раздувает его. Каждый из нас в глубочайшем долгу перед теми, кто не дал этому огню погаснуть» Альберт Швейцер

Ты знаешь, что

#### 2023 ГОД В РОССИИ ОБЪЯВЛЕН ГОДОМ ПЕДАГОГА И НАСТАВНИКА!

Соответствующий указ подписал президент РФ Владимир Путин.

Это знаковое событие подтверждает высокий статус педагогов и наставников в России, важность их работы.

МЦК без преувеличения можно назвать центром креативных педагогических инициатив, лучших практик, зарекомендовавших себя на всероссийском уровне и, конечно же, здесь ты можешь стать мастером педагогического дела.

Ты можешь обратиться к наставникам, получить консультацию и поддержку по разным направлениям.

#### ТВОИМИ НАСТАВНИКАМИ БУДУТ

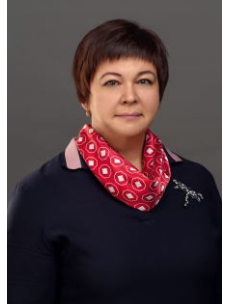

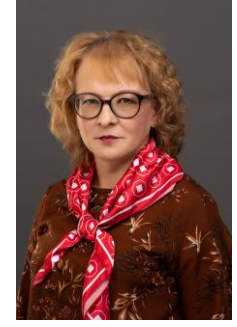

**ЕЛЕНА АЛЕКСАНДРОВНА** 

HOCTOPHIAV P

наставник в<br>Воспитательной работе

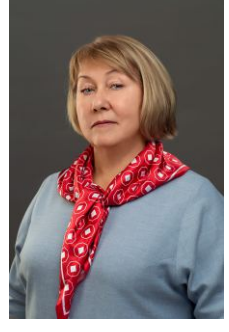

**ЛРМЬЯНЛВА** МАРИНА ВЛАДИМИРОВНА HOCTOBUMY B Проектной деятельности

Я могу позвонить ему по телефону:

ЮЛИЯ ЯРХАМДИНОВНА HOCTOPHIAV P Методической работе

ЛИЛИЯ ВЛАДИМИРОВНА **HACTAPHIAV P** Чемпионатном движени

#### ВОПРОСЫ. КОТОРЫЕ Я ЗАДАМ НАСТАВНИКУ В ПЕРВУЮ ОЧЕРЕДЬ:

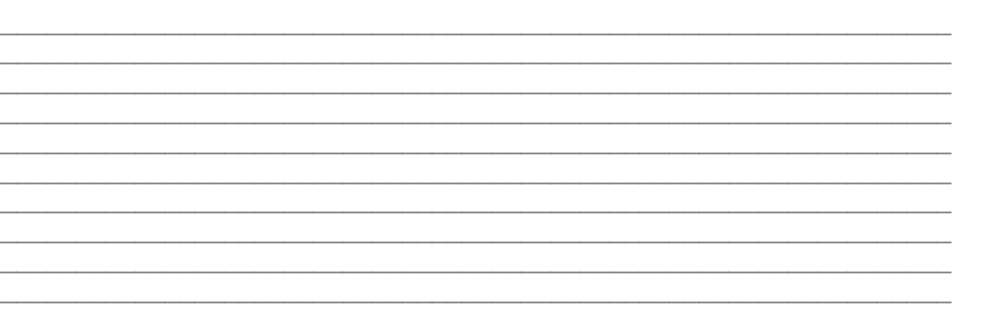

Большую часть времени ты будешь проводить в учебной аудитории во взаимодействии со студентами, а, чтобы их замотивировать на освоение учебного курса, тебе придется спроектировать учебное занятие, которое не просто бы отвечало всем стандартизированным требованиям, но и представляло собой произведение педагогического мастерства.

#### И В ЭТОМ ТЕБЕ ПОМОГУТ МАСТЕРА МЕТОДИЧЕСКИХ КРЕАТИВНЫХ ИДЕЙ

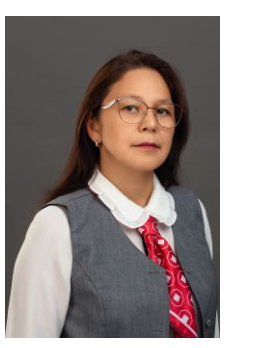

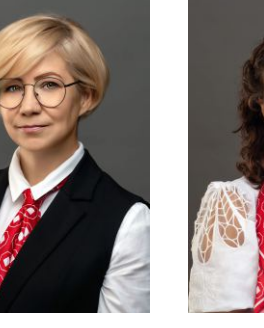

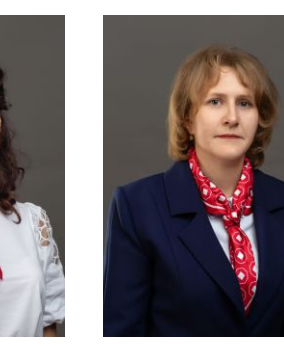

**ГАНИЕВА** ЛРНИЗА КАФИРВНА

**СПИЦОВА** СВРТЛАНА ВЛАЛИМИРОВНА

СОСНИНА **МАРИЯ АНДРЕЕВНА** 

**МЕЛЕХОВА** ЮЛИЯ ДЛРКСРРВНД

Я могу позвонить ему по телефону:

#### ВОПРОСЫ. КОТОРЫЕ Я ЗАДАМ МАСТЕРУ В ПЕРВУЮ ОЧЕРЕДЬ:

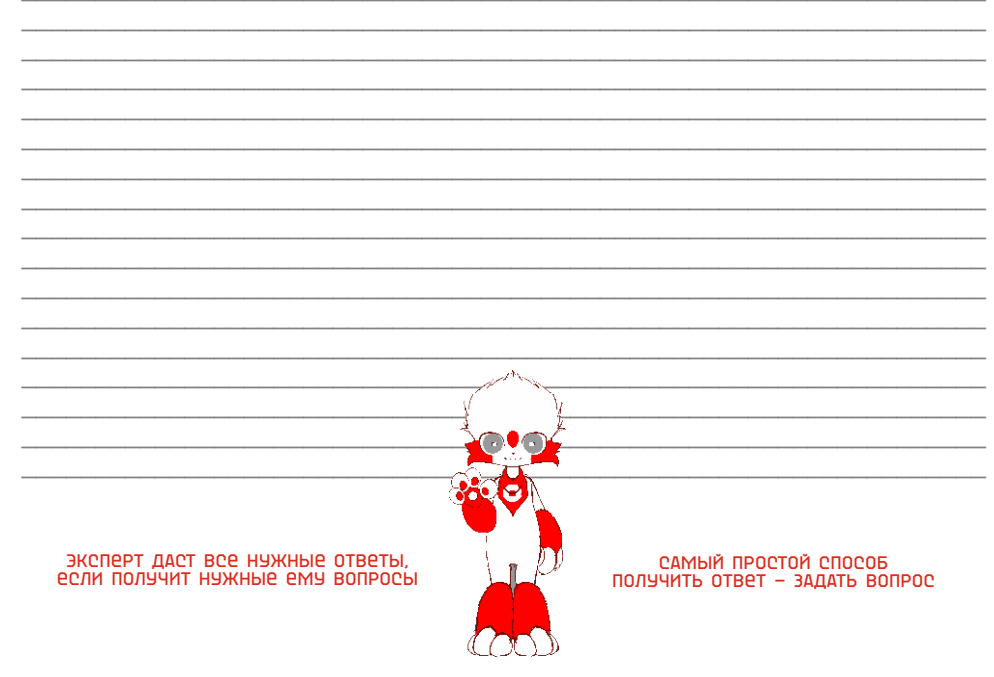

«......Не стесняйтесь задавать вопросы Это утоляет жажду любопытства Рождает новые мысли И помогает творить...»

Для оказания методической помощи начинающим преподавателям в Техникуме работает Школа молодого (начинающего) педагога (ШМП), посещение которой является обязательным!

#### С содержанием и планом работы ШМП можно ознакомиться на сайте: mck72.ru

Путь на сайте: Главная ● О нас ● Сведения об образовательной организации ● Образование • Методическая работа • Школа молодого педагога

#### А ЭТО МЕСТО ДЛЯ ТЕБЯ!

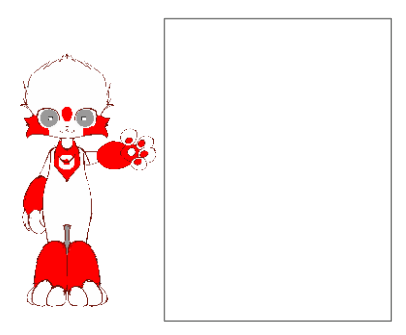

НАПИШИ. В КАКОЙ ОБЛАСТИ. ТЫ ПРЕУСПЕЛ ЗА УЧЕБНЫЙ ГОД. А МОЖЕТ ИХ НЕСКОЛЬКО?!

«Секрет неуклонного движения вперед в том, чтобы сделать первый шаг. Секрет первого шага в том, чтобы разбить сложные, кажущиеся неодолимыми задачи на простые и осуществимые и начать с самой первой»

## КУДА ДВИГАТЬСЯ?

Каждый педагог МЦК в своей профессиональной деятельности проживает множество разных ролей.

Отметь кто Ты, что тебе ближе всего:

• преподаватель

• методист

• организатор

• проектный менеджер

• воспитатель

• наставник

 $\cdot$  mbiomop

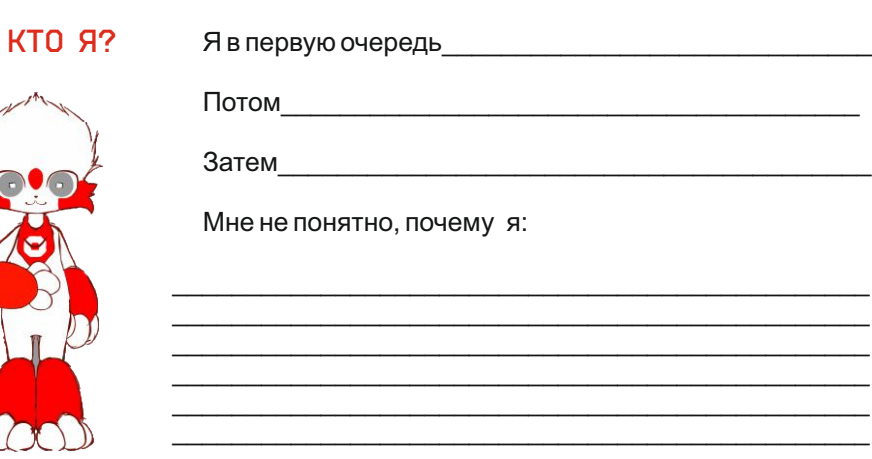

Задам этот вопрос:

(ну, ТЫ ЗНАЕШЬ, КОМУ...)

«Большинство задач решаются удивительно просто: надо взять и сделать.»

С чего начать, чтобы все совместить и стать успешным педагогом?

НАЧНИ С ПЛАНА РАБОТЫ!

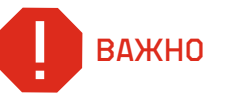

**ЗАМЕТКИ** 

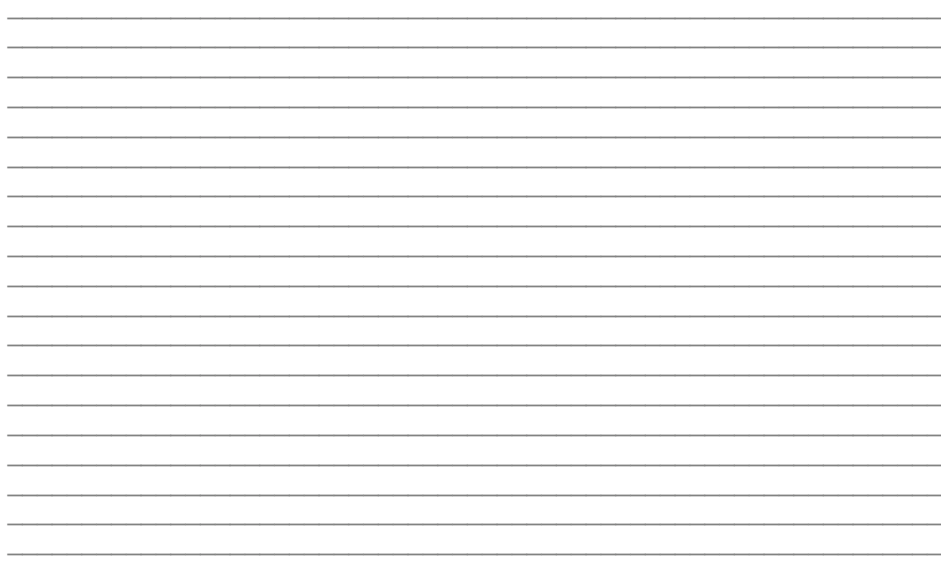

## Планирование работы

# 1 ПРАВИЛО ПЕРВОЕ

Ознакомься с ФГОС, учебными планами специальностей/ профессий, рабочими программами учебной дисциплины/ профессионального модуля, контрольно-оценочными средствами:

*Путь на сайте:* Главная О нас Сведения об образовательной организации Образование

## ? пОЯВИЛИСЬ ВОПРОСЫ

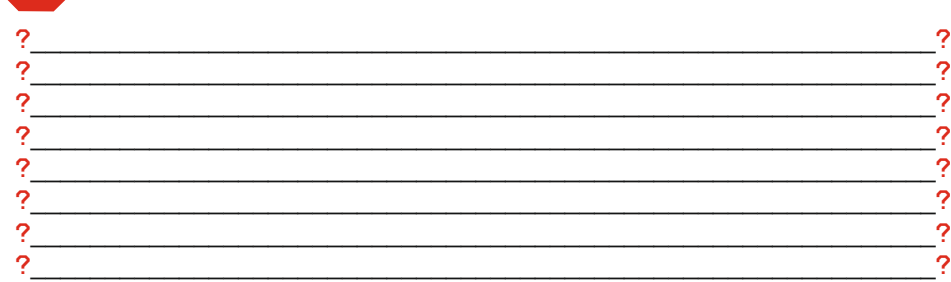

## 2 ПРАВИЛО второе

Составь календарно-тематический план (КТП) на основе рабочей программы учебной дисциплины/ профессионального модуля с помощью автоматической информационной системы БАРС:

Ты получишь пароль для работы в автоматической информационной системе БАРС у системного администратора.

## ? пОЯВИЛИСЬ ВОПРОСЫ

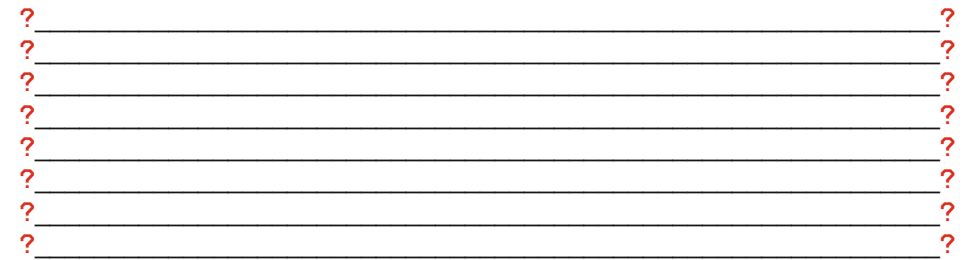

*«… Если Вы можете это вообразить, вы можете это и сделать» Уолт Дисней*

# ПРАВИЛО ТРЕТЬЕ

Разработай Технологическую карту учебного занятия (план учебного занятия) *Приложение 1*, а в этом тебе поможет *Приложение 2*

## ? пОЯВИЛИСЬ ВОПРОСЫ

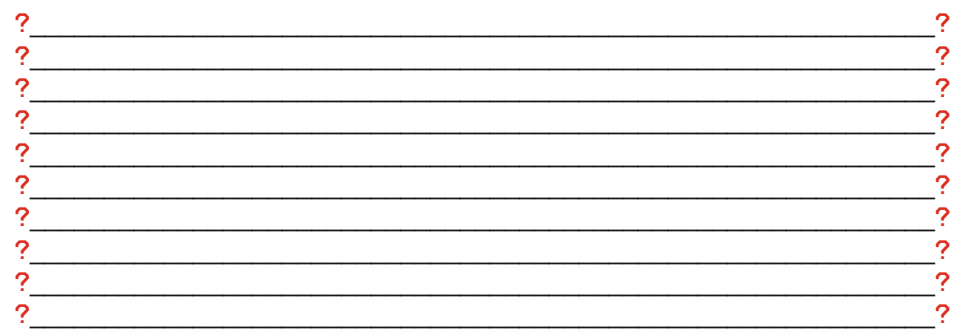

Ты всегда можешь обратиться за помощью или консультацией к методисту, председателю ПЦК, наставнику или любому педагогу.

#### МОЖЕШЬ ПРОВЕРИТЬ СВОЮ ГОТОВНОСТЬ К ЧЧРБНОМЧ ЗАНЯТИЮ!

Во время учебного занятия на твоем рабочем столе должны находиться ОСНОВНЫЕ учебно-методические документы:

\_\_\_\_\_\_\_\_\_\_\_\_\_\_\_\_\_\_\_\_\_\_\_\_\_ \_\_\_\_\_\_\_\_\_\_\_\_\_\_\_\_\_\_\_\_\_\_\_\_\_

\_\_\_\_\_\_\_\_\_\_\_\_\_\_\_\_\_\_\_\_\_\_\_\_\_ \_\_\_\_\_\_\_\_\_\_\_\_\_\_\_\_\_\_\_\_\_\_\_\_\_

#### НЕ БОЙСЯ СМЕЛЫХ ПЕДАГОГИЧЕСКИХ ИДЕЙ И НОВАЦИЙ!

А если у тебя возникли затруднения, загляни в материалы сборников серии «Творческая лаборатория». В них собраны лучшие разработки уроков преподавателей МЦК и преподавателей профессиональных образовательных организаций – наших сетевых партнеров.

#### Эти сборники размещены на сайте:

*Путь на сайте:* Главная О нас Сведения об образовательной организации • Образование • Методическая работа • Творческая лаборатория

## Система оценивания в МЦК

## важно !

Система оценивания в МЦК представляет собой пятибалльную шкалу:

5 – отлично

4 – хорошо

3 – удовлетворительно

#### 2 – неудовлетворительно

Порядок оценивания по пятибалльной шкале доступен по ссылке: *https://mck72.ru/about/information\_about\_the\_educational\_organization/document s/*

### ? пОЯВИЛИСЬ ВОПРОСЫ

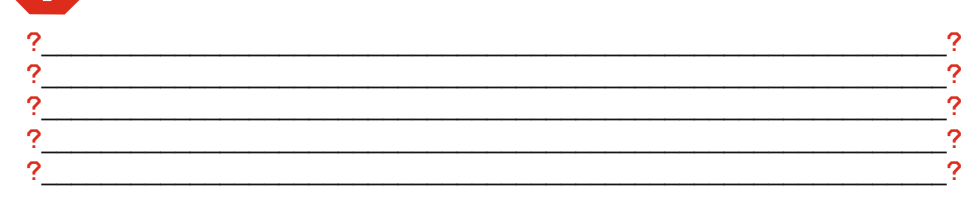

#### Оценить качество обучения по дисциплине или мдк тебе поможет текущий контроль успеваемости

промежуточная аттестация

Текущий контроль успеваемости в процессе преподавания учебного материала включает: оценку усвоения теоретического материала; оценку выполнения лабораторных и практических работ; оценку выполнения контрольных работ; оценку выполнения самостоятельных работ. Преподаватель обеспечивает своевременную фиксацию полученных текущих оценок в системе АИС БАРС.

## ? пОЯВИЛИСЬ ВОПРОСЫ

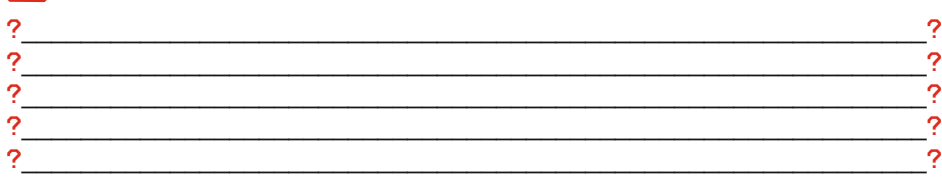

## Промежуточная аттестация?

# ВОПРОСЫ К ЭКЗАМЕНУ / ЗАЧЁТУ - НЕ ПОЗДНЕЕ

Дифференцированный зачет/ зачет проводится на последнем учебном занятии и только в том случае, если он предусмотрен учебным планом.

Промежуточная аттестация в форме экзамена/ экзамена по модулю/ комплексного экзамена, экзамена квалификационного проводится в соответствии с расписанием промежуточной аттестации в период сессии.

Перечень вопросов и практических заданий, выносимых на экзамены/ зачёты разрабатывается преподавателем. Экзаменационные билеты/ зачётные задания формируются в 2-х экземплярах, один из которых предоставляется на хранение заведующему отделением. Содержание экзаменационных билетов/ зачётных заданий рассматривается и утверждается на заседании ПЦК, подписывается заместителем директора по направлению.

# ЭКЗ.БИЛЕТЫ / ЗАЧЁТНЫЕ ЗАДАНИЯ – НЕ ПОЗДНЕЕ,<br>ЧЕМ ЗА ОДИН МЕСЯЦ ДО НАЧАЛА СЕССИИ

Оценки по 5-ти балльной шкале, полученные обучающимися по результатам промежуточной аттестации, заносятся в зачетно-экзаменационные ведомости, в систему АИС БАРС и зачетные книжки обучающихся в момент проведения зачёта/ экзамена/ защиты курсовой работы. Зачетно-экзаменационная ведомость передается в учебный отдел.

# ? пОЯВИЛИСЬ ВОПРОСЫ

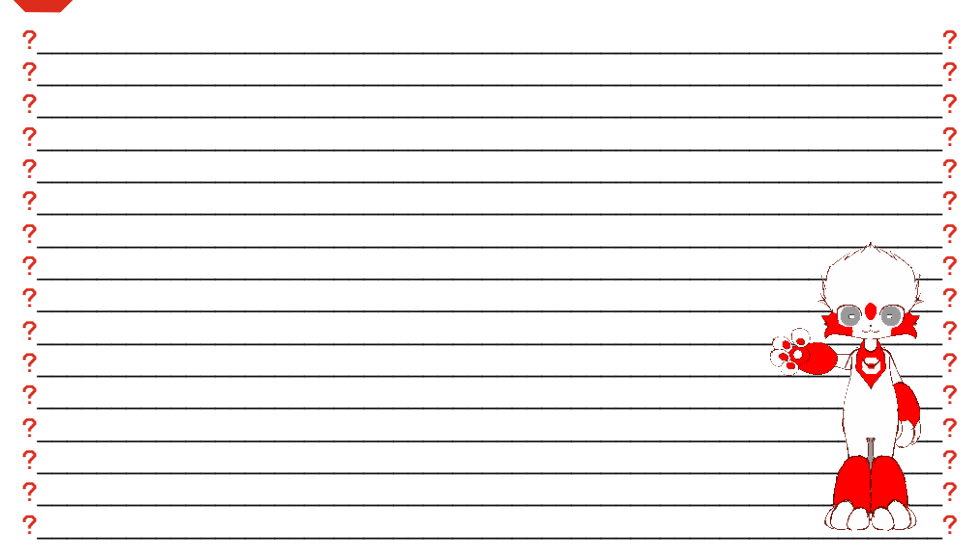

«Образование и воспитание нераздельны. Нельзя воспитывать, не передавая знания, всякое же знание действует воспитательно»  $\Pi H$  Топстой

## КАК СТАТЬ САМЫМ КЛАССНЫМ КЛАССНЫМ?

В МЦК воспитание обучающихся является неотъемлемой частью работы любого преподавателя, и особенно классного руководителя. Важно направить обучающегося в правильное русло, помочь определиться с творческой, спортивной, профориентационной самореализацией.

Социальный педагог

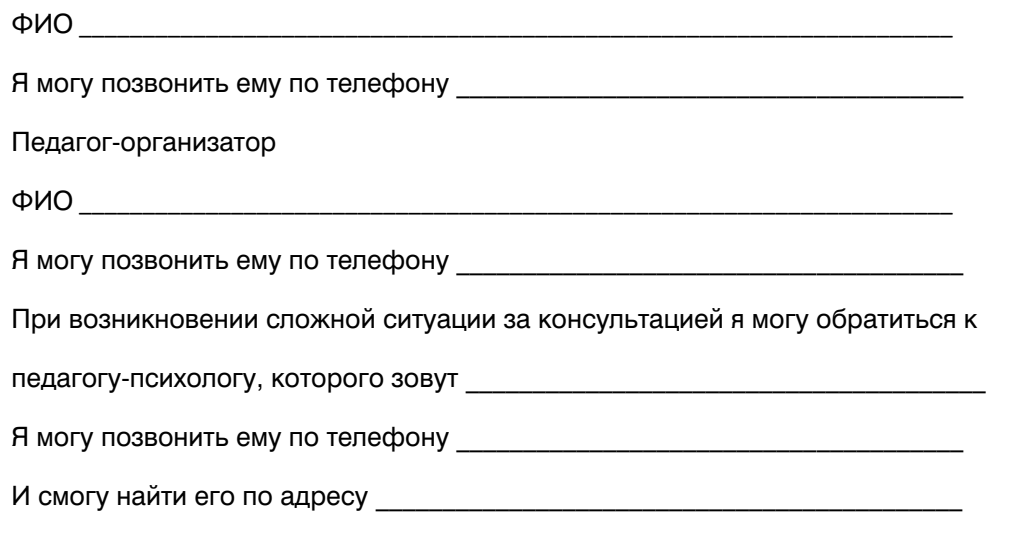

#### ВОПРОСЫ, КОТОРЫЕ Я ЗАДАМ ЕМУ В ПЕРВУЮ ОЧЕРЕДЬ:

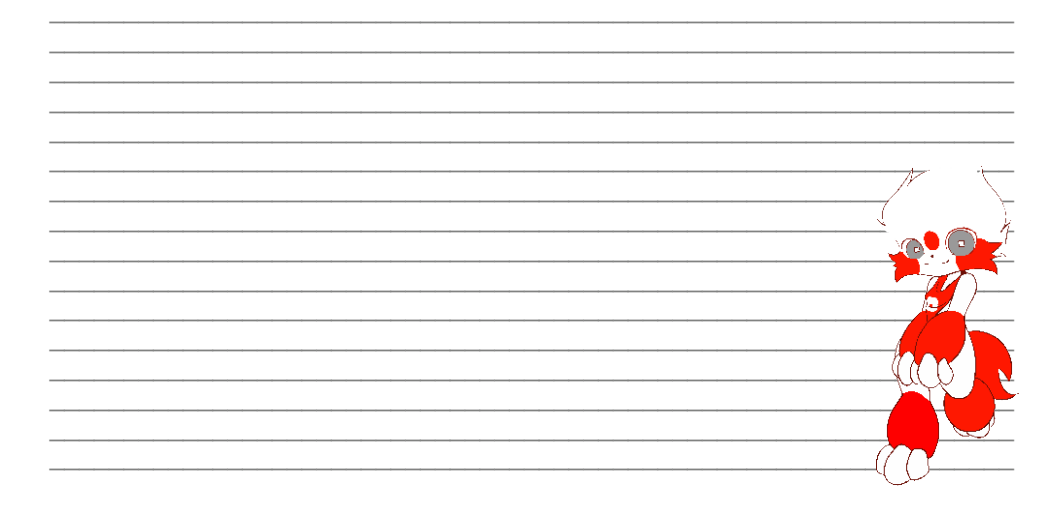

#### **РСЛИ ТЫ НЕ ПОЛУЧИЛ ЖЕЛАЕМОЙ ОБРАТНОЙ СВЯЗИ.** ИЛИ СИТУАЦИЯ ТРЕБУЕТ НЕСТАНДАРТНОГО РЕШЕНИЯ. **ОБРАШАЙСЯ**

Заместитель директора по воспитательной работе и социальным вопросам **ONO** 

Я могу позвонить ему по телефону

#### Я КЧРИРЧЮ ГРЧППЫ

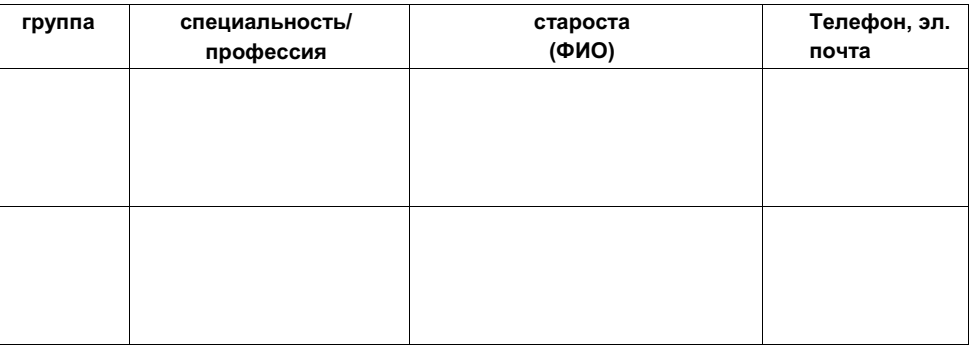

## ПОЯВИЛИСЬ ВОПРОСЫ

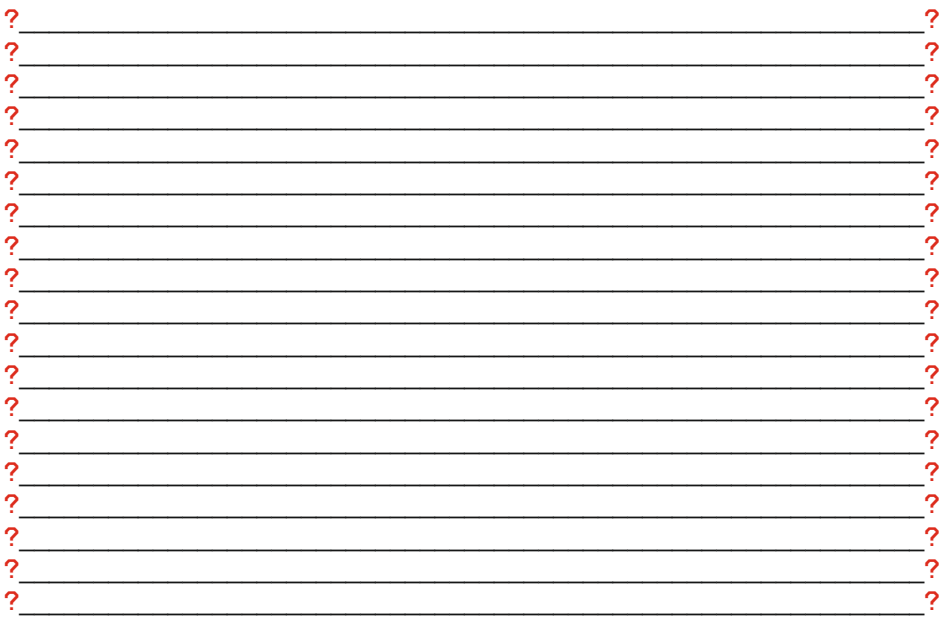

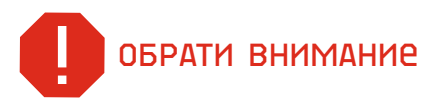

В МЦК учатся и те, кто нуждается в особом внимании, поддержке и помощи: дети-сироты, дети с ограниченными возможностями здоровья и детиинвалиды, обучающиеся, попавшие в трудную жизненную ситуацию. обучающиеся из малообеспеченных семей, обучающиеся из многодетных семей.

Путь на сайте: Главная **□** О нас ■ Сведения об образовательной организации • Документы

• Положение о стипендиальном обеспечении и других формах материальной поддержки

• Положение о мерах социальной поддержки детей-сирот, детей, оставшихся без попечения родителей, и лиц из числа детей сирот и детей, оставшихся без попечения родителей, лиц, потерявших в период обучения обоих родителей или единственного родителя

• Положение о порядке посещения обучающимися по их выбору мероприятий. не предусмотренных учебным планом

- Положение о стипендиальной комиссии
- Положение об организации питания обучающихся

• Попожение о мерах социальной поддержки обучающимся с ограниченными возможностями здоровья

• Порядок применения к обучающимся и снятия с обучающихся мер дисциплинарного взыскания

- Положение о спортивном студенческом клубе
- Положение о формах поддержки и сопровождения талантливой молодежи

ВОПРОСЫ. КОТОРЫЕ Я ЗАДАМ В ПЕРВУЮ ОЧЕРЕДЬ:

«Воспитание не только должно развивать разум человека и дать ему известный объем сведений, но должно зажечь в нем жажду серьезного труда, без которого жизнь его не может быть ни достойной, ни счастливой» К.Д. Ушинский

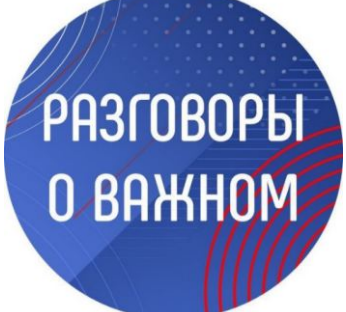

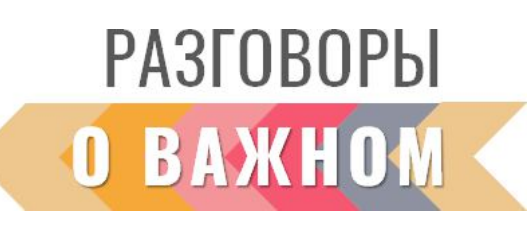

С 1 сентября 2022 года стартовал федеральный проект «Разговоры о важном» - цикл еженедельных внеклассных занятий, построенных с учетом необходимости единства образовательного контекста вне зависимости от региона, где проживает обучающийся, Основные темы связаны с ключевыми аспектами жизни человека в современной России. В течении учебного года ты проводишь 34 внеклассных мероприятия.

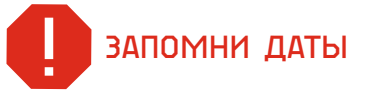

СЕНТЯБРЬ - 5 СЕНТЯБРЯ 2022. 12 СЕНТЯБРЯ 2022. 19 СЕНТЯБРЯ 2022. **26 СРНТЯБРЯ 2022** 

ОКТЯБРЬ - 03 ОКТЯБРЯ 2022, 10 ОКТЯБРЯ 2022, 17 ОКТЯБРЯ 2022. 24 OKTЯБРЯ 2022

НОЯБРЬ - 08 НОЯБРЯ 2022. 14 НОЯБРЯ 2022. 21 НОЯБРЯ 2022. 28 HO95P9 2022

ДЕКАБРЬ - 05 ДЕКАБРЯ 2022, 12 ДЕКАБРЯ 2022, 19 ДЕКАБРЯ 2022, 26 ДЕКАБРЯ 2022

SHBAPb - 09 SHBAPS 2023 16 SHBAPS 2023 23 SHBAPS 2023 30 ЯНВАРЯ 2023

ФЕВРАЛЬ - 06 ФЕВРАЛЯ 2022, 13 ФЕВРАЛЯ 2023, 20 ФЕВРАЛЯ 2023, 27 ФЕВРАЛЯ 2022

MAPT - 06 MAPTA 2023, 13 MAPTA 2023, 20 MAPTA 2023, 27 MAPTA 2023

АПРЕЛЬ - 03 АПРЕЛЯ 2023 10 АПРЕЛЯ 2023 17 АПРЕЛЯ 2023 24 АПРРЛЯ 2023

<u> МАЙ – 04 МАЯ 2023 15 МАЯ 2023 22 МАЯ 2023</u>

Для того, чтобы подготовится к классному часу зайди по ссылке и скачай методические материалы https://razgovor.edsoo.ru/.

## ОБРАТИ ВНИМАНИЕ

После каждого классного часа обучающиеся заполняют «ДНЕВНИК ВНЕУРОЧНЫХ ЗАНЯТИЙ»:

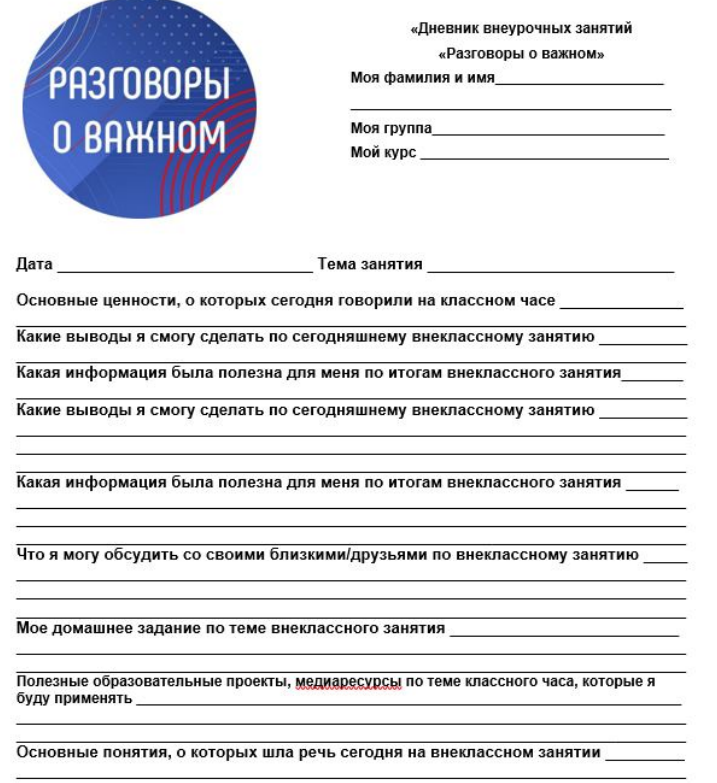

После проведения внеурочного занятия НЕ ЗАБУДЬ ПРОЙТИ ОПРОС, ссылка на который регулярно размещается в Telegram-канале https://t.me/razgovory o vazhnom

#### ВОПРОСЫ. КОТОРЫЕ Я ЗАДАМ В ПЕРВУЮ ОЧЕРЕДЬ:

«Способность сосредоточиться и правильно использовать время - это всё» Пи Якокка

## КДК ВРА ЧРПАТЬ?

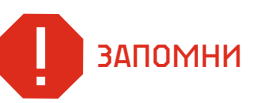

Преподаватель должен находиться в аудитории за 5-10 минут до начала занятия с целью подготовки рабочего места!

Планирование расписания учебных занятий осуществляет диспетчер. Учебные занятия в техникуме проводятся по расписанию в соответствии с учебными планами и программами, утвержденными в установленном порядке. Учебное расписание составляется на семестр и вывешивается не позднее 2 дней до начала каждого семестра. О начале и об окончании учебного занятия преподаватели извешаются звонком.

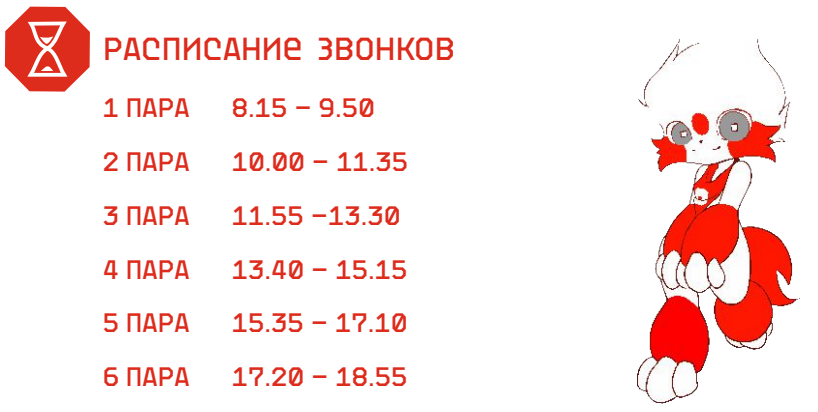

Длительность учебного занятия составляет 2 академических часа (по 45 минут) с перерывом между ними в 5 минут. Данное время предусмотрено для отдыха и переключения с одного вида деятельности на другой. Не рекомендуется в данный перерыв отпускать обучающихся за пределы аудитории.

Путь на сайте: Главная ■ Обучающимся ■ Информация по учебному процессу • Расписание занятий

Также расписание учебных занятий размещено в облачном хранилище Google Диск и доступно по ссылке: https://drive.google.com/

Диспетчер по расписанию:

 $\phi$ ИО

Я могу позвонить ему по телефону

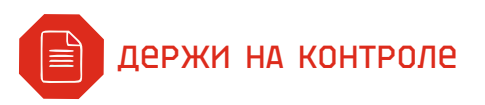

#### Циклограмма основных мероприятий месяца

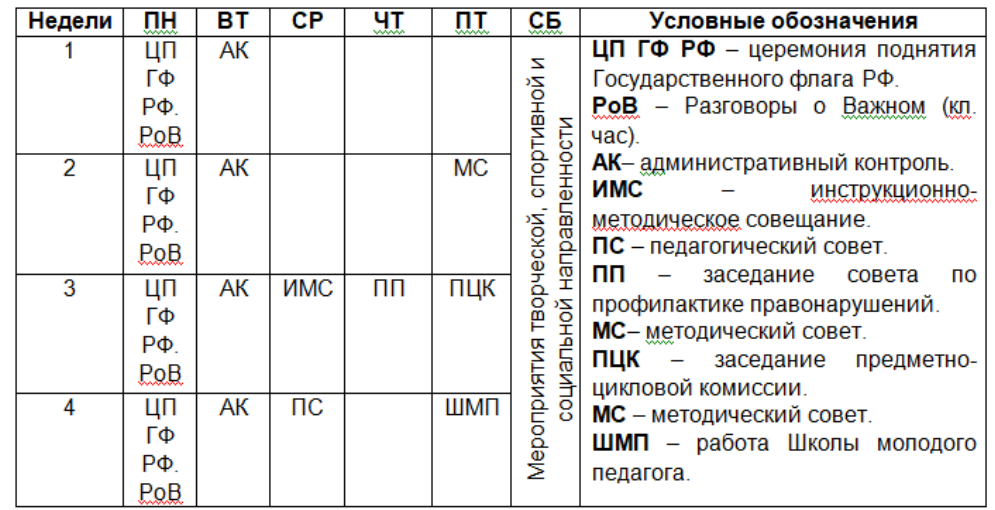

появились вопросы

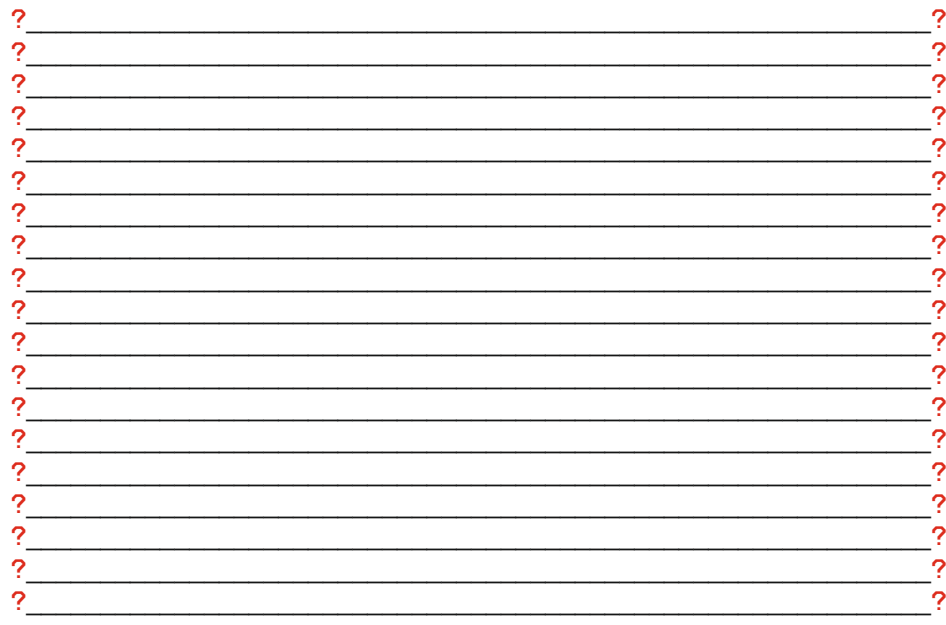

## КАК СТАТЬ УСПЕШНЫМ ПРЕПОДАВАТЕЛЕМ?

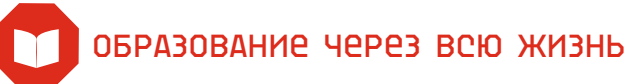

Мне всегда нужна разная информация, я могу обратиться к библиотекарю

Я могу позвонить ему по телефону

**ЗАМРТКИ** 

Как ты уже понял, чтобы стать успешным педагогом, нужно много знать, много уметь и много работать.

Мы ценим время и не тратим его на пустую болтовню.

Свободную минуту, час, день - потрать на свое образование, на получение дополнительных компетенций.

Согласно Федеральному закону «Об образовании», ты должен постоянно повышать свою квалификацию. В Тюменской области действует Положение о зачетно-накопительной системе повышения квалификации, согласно которому за 3 года ты должен пройти одну или несколько образовательных программ в объеме не менее 72 часов

## ПОЯВИЛИСЬ ВОПРОСЫ

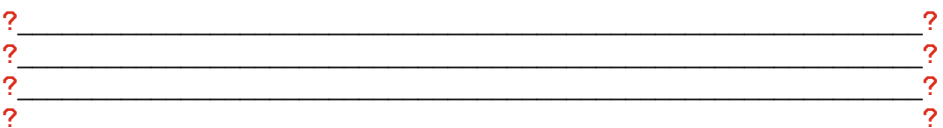

Методист. курирующий данное направление

 $QMO$ 

Я могу позвонить ему по телефону

## КОНКУРСНОЕ ДВИЖЕНИЕ

«Никто не может в одиночку сыграть симфонию. Для этого нужен целый оркестр» H. E. Luccock

Я могу стать экспертом в компетенции

Одной из главных задач Техникума как МЦК является развитие конкурсного движения.

Это конкурсы, олимпиады, чемпионаты профессионального мастерства; предметные олимпиады и конкурсы; конкурсы социальных, предпринимательских и других проектов.

Участниками этих мероприятий являются и обучающиеся, и преподаватели.

И уровень этих мероприятий тоже разный - от внутренних конкурсов до областных, всероссийских и международных.

«Главное не победа, а участие» - это не наш лозунг!

Мы нацелены на победу. Наша вершина - чемпионат рабочих профессий Worldskills: http://worldskills.ru/

Наша цель - быть первыми в чемпионате Worldskills. И твой вклад будет ценным в достижении данной цели.

Спрофессиональными соревнованиями различного уровня ты можешь ознакомиться в перечне, рекомендованном Министерством образования: http://stat.miccedu.ru/

## ПОЯВИЛИСЬ ВОПРОСЫ

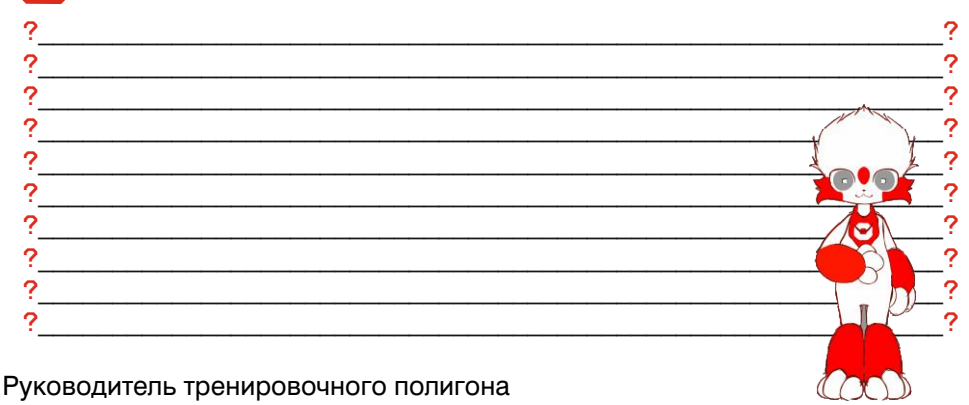

 $\phi$  MO  $\phi$  and  $\phi$  and  $\phi$  and  $\phi$  and  $\phi$  and  $\phi$  and  $\phi$  and  $\phi$  and  $\phi$  and  $\phi$  and  $\phi$  and  $\phi$  and  $\phi$  and  $\phi$  and  $\phi$  and  $\phi$  and  $\phi$  and  $\phi$  and  $\phi$  and  $\phi$  and  $\phi$  and  $\phi$  and  $\phi$  and  $\phi$  a

Я могу позвонить ему по телефону

## ПРОЕКТНАЯ ДЕЯТЕЛЬНОСТЬ В МЦК

Все педагоги техникума. без исключения, вовлечены в проектную леятельность!

Проектная деятельность занимает в МЦК одно из первостепенных направлений в развитии профессиональной компетентности современного специалиста.

Проекты реализуются как во время учебной деятельности при освоении общепрофессиональных дисциплин и междисциплинарных курсов, так и в рамках внеучебных мероприятий.

С содержанием портфеля проектов ты можешь ознакомиться, изучив Программу модернизации техникума по данной ссылке https://mck72.ru/about/information about the educational organization/documen  $ts/$ 

За каждым проектом стоит слаженная команда, закреплен руководитель и администратор проекта.

Для преподавателей профессионального цикла необходимо также ежегодно проходить производственные стажировки.

#### ЗАИНТЕРЕСОВАЛСЯ ПРОЕКТОМ?!

Обращайся к руководителю или администратору проекта!

#### ПРОЕКТНАЯ ДЕЯТЕЛЬНОСТЬ В МЦК - ЭТО ОРИЕНТАЦИЯ НА ПРОДУКТ!

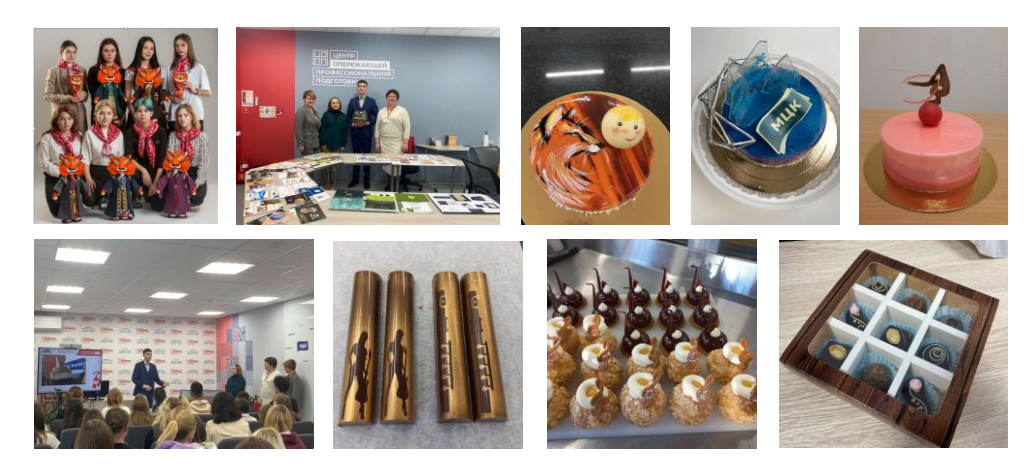

#### Приложение 1

## ЛЕСТНИЦА МОЕГО УСПЕХА

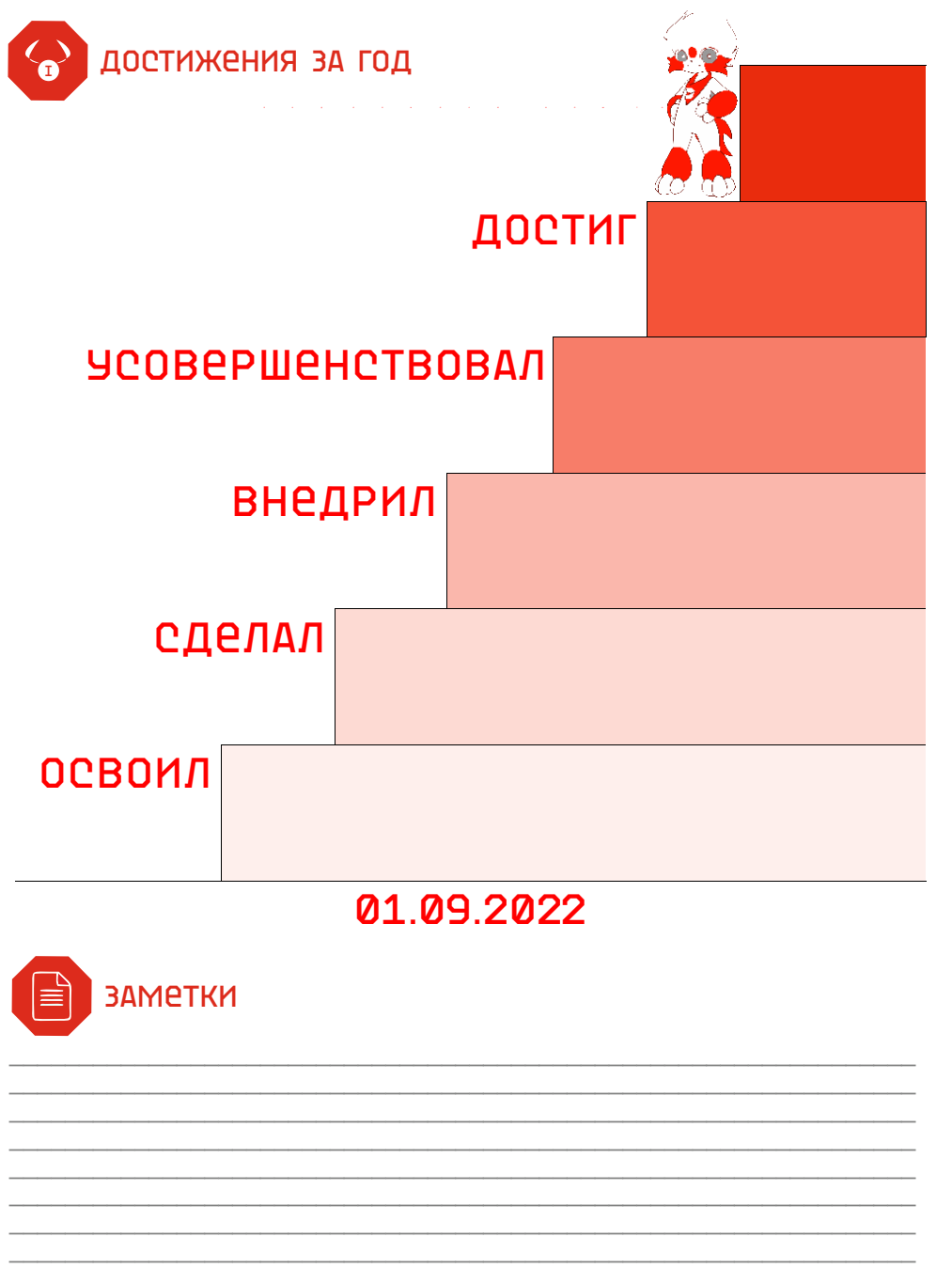

ГАПОУ ТО «ТЮМЕНСКИЙ<br>ТЕХНИКУМ ИНДУСТРИИ ПИТАНИЯ,<br>КОММЕРЦИИ И СЕРВИСА»

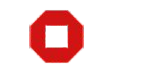

МЕЖРЕГИОНАЛЬНЫИ ЦЕНТР **КОМПЕТЕНЦИИ** ИСКУССТВО, ДИЗАВ

Технологическая карта (ТК) в дидактическом контексте рассматривается как проект учебного процесса, в котором содержится его описание от цели до результата.

Технологическая карта - это способ графического проектирования урока, таблица, позволяющая структурировать урок по выбранным педагогом параметрам. Такими параметрами могут быть этапы урока, его цели, содержание учебного материала, методы и приемы организации учебной деятельности обучающихся.

Обязательнойсоставляющей технологической карты является отражение взаимодействия деятельности преподавателя и обучающегося.

#### МЕТОДИЧЕСКАЯ РАЗРАБОТКА УЧЕБНОГО ЗАНЯТИЯ (ТК)

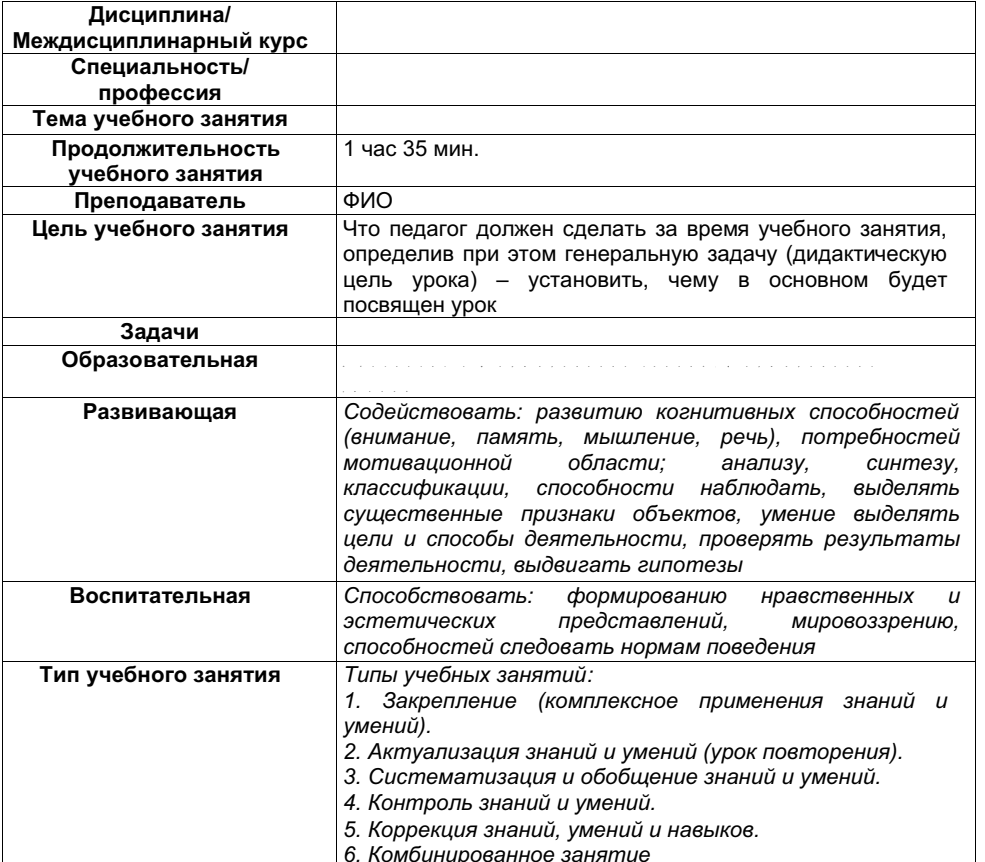

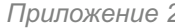

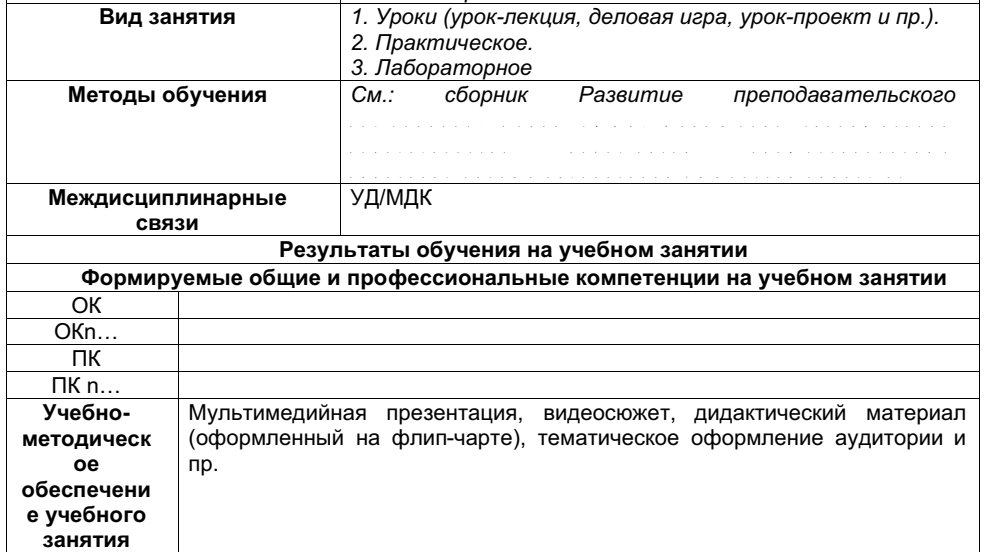

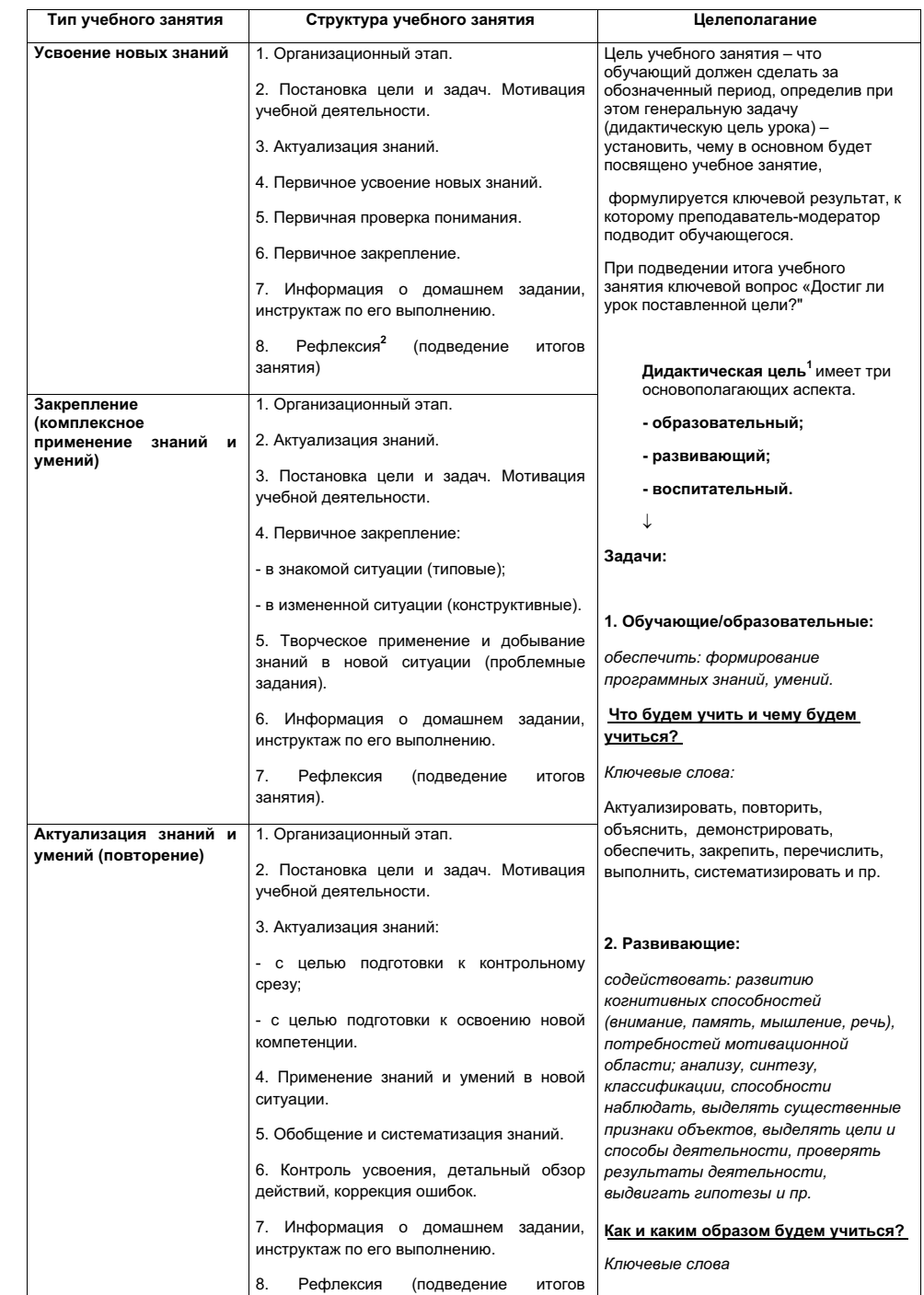

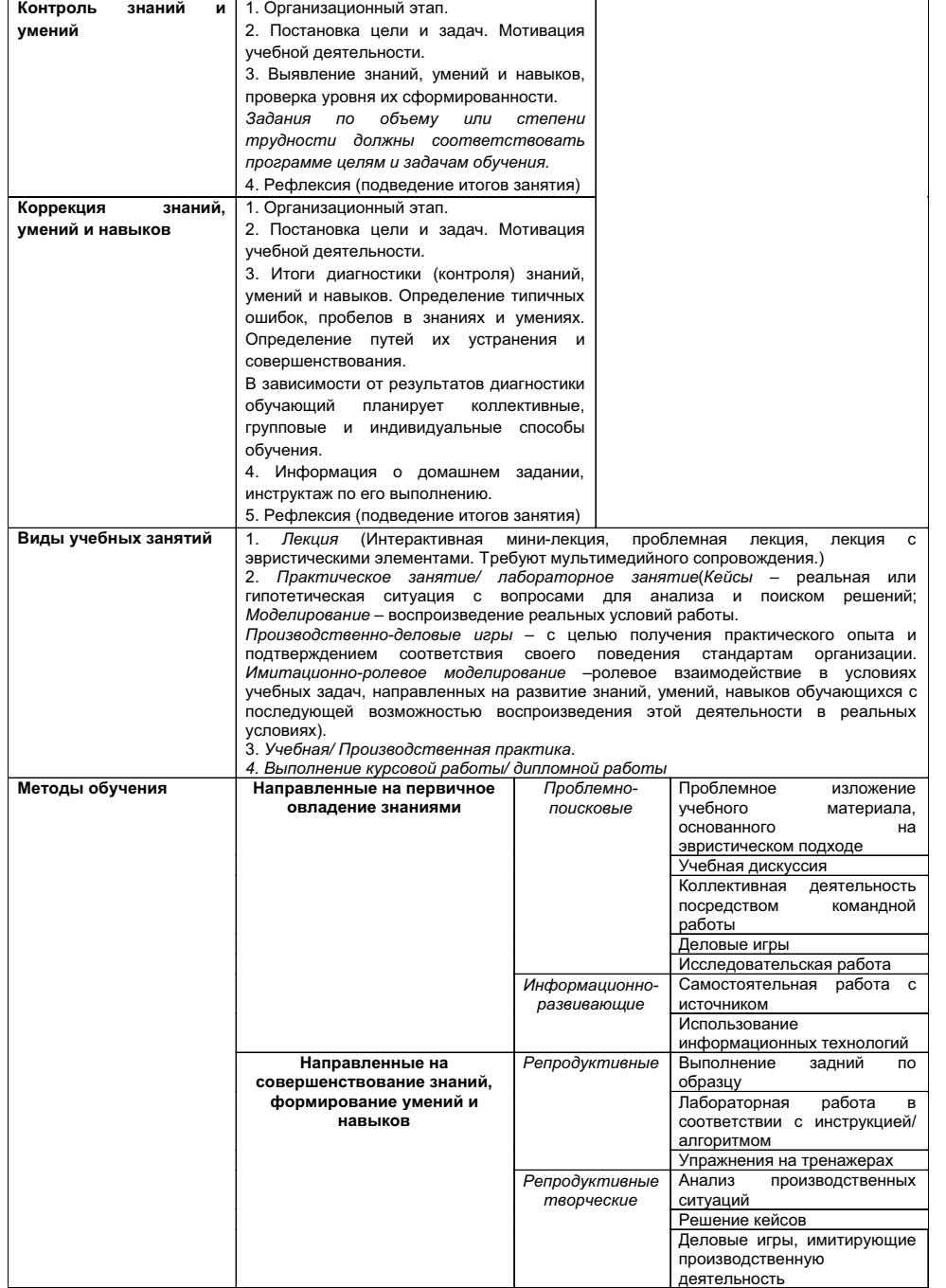

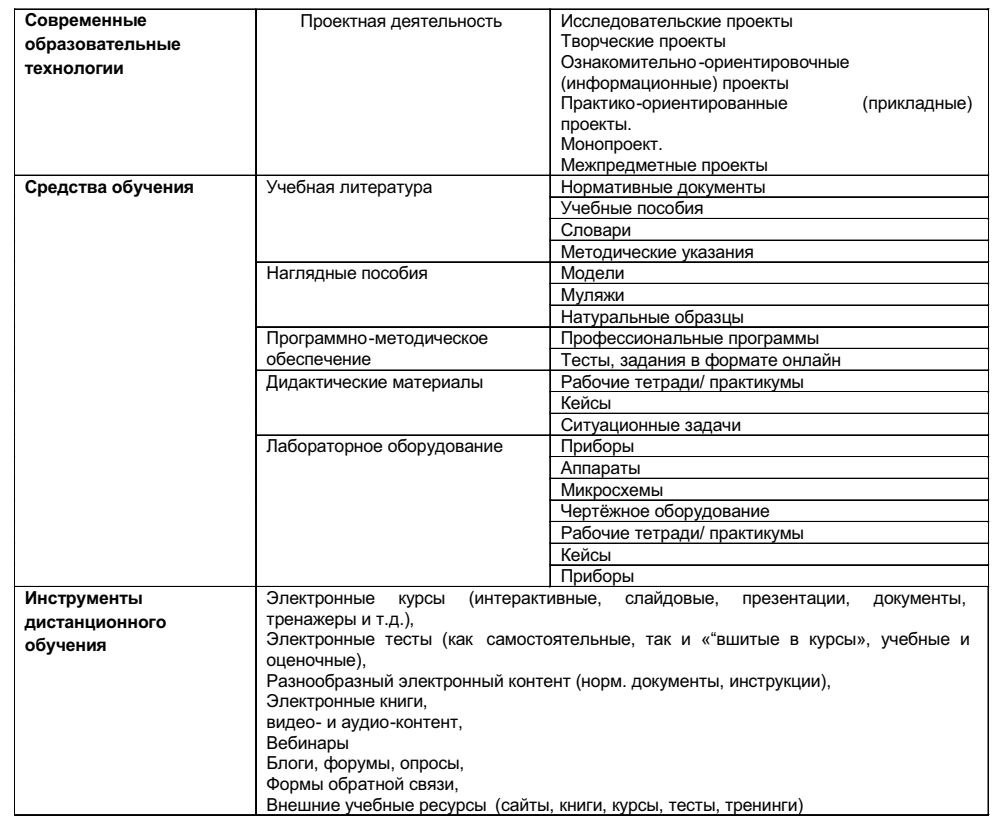

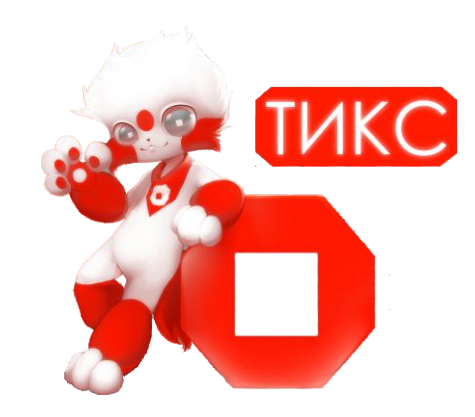